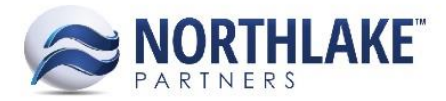

# **HOW IS SHIPMENT WEIGHT CALCULATED?**

Users can assign freight charges on Sales Order and Inventory Transfer Shipment records. The weight assigned to the shipment depends on the item properties and on the transaction quantities. The shipment record also allows users to assign additional gross weight, which is then added to the Total Weight calculation. The shipment record allows users to assign the freight rate to be calculated based on the gross or net weight.

The following details how Product Weight, Tare Weight, Shipping Weight, Total Weight and Freight Weight are calculated on shipment records.

# **Transaction item managed by Units and Weight**

#### **Product Weight:**

• Transaction Weight

### **Tare Weight:**

- Item has shipping weight or tare and shipping weight configured on the item record: (Transaction Units \* Item Shipping Weight) – Transaction Weight
- Item has tare weight, but not shipping weight configured on the item record: Transaction Units \* Item Tare Weight
- Item has no shipping weight or tare weight configured on the item record: 0.00

#### **Shipping Weight:**

Product Weight + Tare Weight

#### **Total Weight:**

• Shipping Weight + Additional Gross Weight: o Additional Gross Weight can be assigned on the Shipment record

#### **Freight Weight:**

- Gross Weight: Total Weight
- Net Weight: Product Weight

*Note: If the item is units and weight managed and both shipping and tare weight properties have been configured on the item record, the tare weight is then ignored.* 

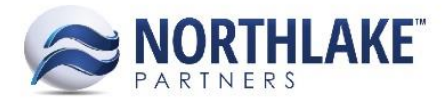

# **Transaction Item managed by Units only**

### **Product Weight:**

- Item has shipping weight configured on the item record: Transaction Units \* Item Shipping Weight
- Item has no shipping or tare weight or only tare weight configured on the item record: 0.00
- Item has shipping and tare weight configured on item record: (Transaction Units \* Item Shipping Weight) – (Transaction Units \* Item Tare Weight)

#### **Tare Weight:**

- Item has shipping weight, but no tare weight or no shipping or tare weight configured on item record: 0.00
- Item has shipping and tare weight configured on item record: Transaction Units \* Tare Weight

#### **Shipping Weight:**

• Product Weight + Tare Weight

#### **Total Weight:**

- Shipping Weight + Additional Gross Weight:
	- o Additional Gross Weight can be assigned on the Shipment record

#### **Freight Weight:**

- Gross Weight: Total Weight
- Net Weight: Product Weight

# **Transaction Item managed by Weight only**

#### **Product Weight:**

• Transaction Weight

#### **Tare Weight:**

- Item has tare weight configured on the item record: Item tare weight
- Item has not tare weight configured on the item record: 0.00

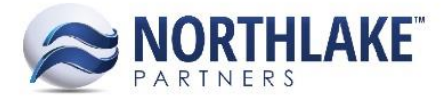

## **Shipping Weight:**

• Product Weight + Tare Weight

### **Total Weight:**

- Shipping Weight + Additional Gross Weight:
	- o Additional Gross Weight can be assigned on the Shipment record

#### **Freight Weight:**

- Gross Weight: Total Weight
- Net Weight: Product Weight

*Note: If the item is weight only managed, the shipping weight configured on the item record is always ignored.*